# **From Schematic Designs to Finished Boards: The Ultimate Guide to PCB Design**

Printed circuit boards (PCBs) are essential components in a wide range of electronic devices, from smartphones and laptops to medical equipment and industrial controllers. Designing and fabricating PCBs can be a complex and challenging process, but it's essential to get it right to ensure the reliability and performance of your electronic devices.

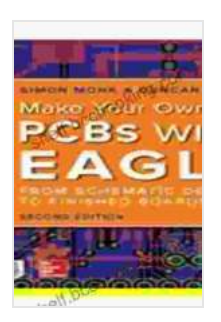

### **[Make Your Own PCBs with EAGLE: From Schematic](https://shelf.bccbooking.com/read-book.html?ebook-file=eyJjdCI6IkFldU5TbjBSVExoY1RyRmFXQjBUYzRZRHBCWEM1d0JEbitYU3FNVEJpdEk0dCtuWmZ1TWE0T252WWVcL0NJTlpsSllQTmNFZThqWCt0QklJZmpmTmRqWW91WGFjU1piUUlYNytcL3lrN0RiUTBuVWJDMjVMWVBjXC9Oa3VZdVBJZmdYdXUxbE5GWWwrZ1JUMGQrMTYrbHNMSHZ0WDgyaHZBZGlMVVg2c2MyVWdkNVhwVlJsYjAxN2lraXRqUkdzRXdSOHQzNGNVU2ZQXC9rZ2FaYnE4WmRXXC9qQT09IiwiaXYiOiI1NzVjY2U5ZjU1NThmYTQwOWEwMDdjM2EwZmU2N2Y2YiIsInMiOiJiNTdhOTIxMjQ5MTEwNDNkIn0%3D) Designs to Finished Boards** by Simon Monk

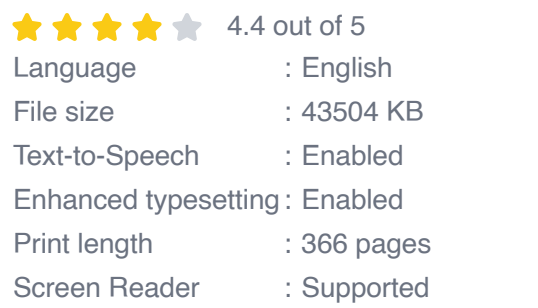

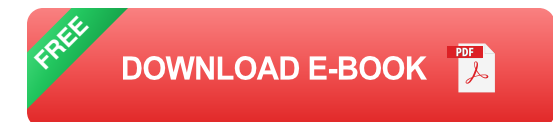

This comprehensive guide will take you through every step of the PCB design process, from creating schematic designs to fabricating finished boards. You will learn the essential techniques and considerations for each stage of the design process, and you will be able to use this knowledge to create high-quality, reliable PCBs for your electronic projects.

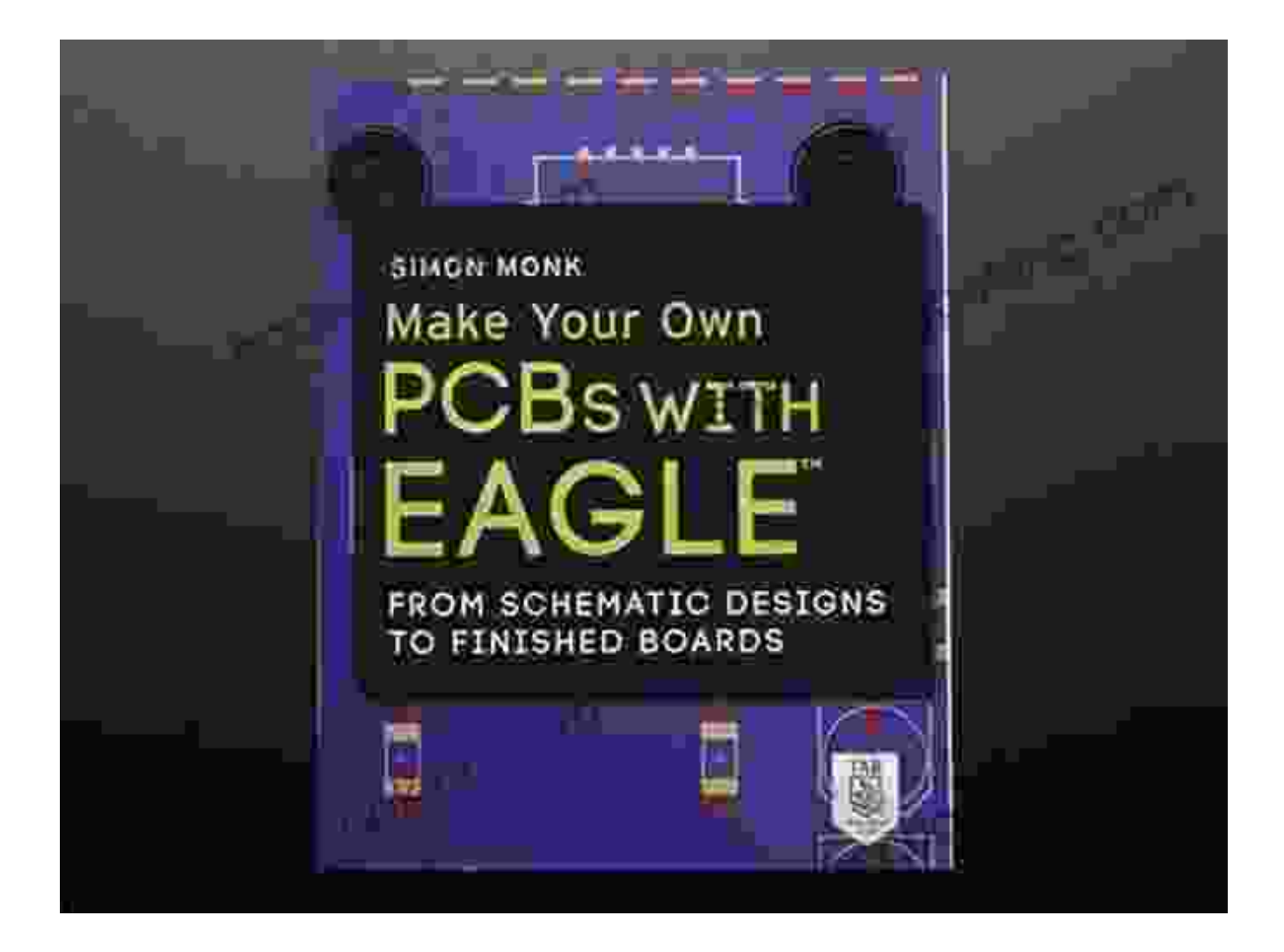

#### **Step 1: Create a Schematic Design**

The first step in the PCB design process is to create a schematic diagram. A schematic diagram is a graphical representation of the electrical connectivity of the circuit. It shows the different components of the circuit, such as resistors, capacitors, transistors, and integrated circuits, and how they are connected together.

There are a number of different software programs that you can use to create schematic diagrams. Some popular options include Altium Designer, Cadence Allegro, and Eagle CAD. Once you have chosen a software program, you can begin to create your schematic diagram. Start by adding

the different components of the circuit to the schematic. Then, connect the components together using wires or traces. As you add components and connections to the schematic, be sure to keep track of the different nets in the circuit. A net is a group of connected components that share a common electrical potential.

Once you have completed the schematic diagram, you can simulate the circuit to verify its functionality. Simulation is a process of running a computer model of the circuit to predict its behavior. This can help you to identify and correct any errors in the schematic design before you proceed to the next step.

#### **Step 2: Generate a PCB Layout**

Once you have completed the schematic design, you can generate a PCB layout. A PCB layout is a physical representation of the circuit that you created in the schematic diagram. It shows the location and orientation of the different components on the PCB, as well as the routing of the traces that connect the components together.

There are a number of different software programs that you can use to generate PCB layouts. Some popular options include Altium Designer, Cadence Allegro, and Eagle CAD. Once you have chosen a software program, you can import the schematic diagram into the program and begin to create the PCB layout.

When creating the PCB layout, you will need to consider the following factors:

\* \*\*Component placement:\*\* The placement of the components on the PCB will affect the overall size and shape of the board. You will need to place the components in a way that minimizes the distance between them and reduces the number of traces that cross over each other. \* \*\*Trace routing:\*\* The traces that connect the components together should be routed in a way that minimizes the length of the traces and avoids sharp corners. You will also need to make sure that the traces do not cross over each other or come too close to each other. \* \*\*Power and ground planes:\*\* The power and ground planes are important for providing power and ground to the components on the PCB. You will need to design the power and ground planes in a way that minimizes the noise and interference on the board.

#### **Step 3: Fabricate and Assemble the PCB**

Once you have completed the PCB layout, you can fabricate and assemble the PCB. Fabrication is the process of creating the physical PCB from the design files. Assembly is the process of attaching the components to the PCB.

There are a number of different companies that can fabricate and assemble PCBs. You can choose a company based on the size and complexity of your PCB, as well as the turnaround time that you need.

Once you have received the fabricated and assembled PCB, you can test the PCB to verify its functionality. Testing can be done using a variety of methods, such as visual inspection, electrical testing, and functional testing.

Designing and fabricating PCBs can be a complex and challenging process, but it is essential to get it right to ensure the reliability and performance of your electronic devices. By following the steps outlined in this guide, you can create high-quality, reliable PCBs for your electronic projects.

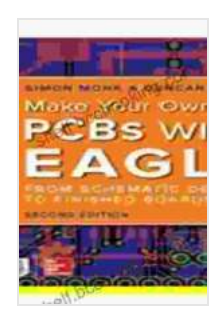

**[Make Your Own PCBs with EAGLE: From Schematic](https://shelf.bccbooking.com/read-book.html?ebook-file=eyJjdCI6IkFldU5TbjBSVExoY1RyRmFXQjBUYzRZRHBCWEM1d0JEbitYU3FNVEJpdEk0dCtuWmZ1TWE0T252WWVcL0NJTlpsSllQTmNFZThqWCt0QklJZmpmTmRqWW91WGFjU1piUUlYNytcL3lrN0RiUTBuVWJDMjVMWVBjXC9Oa3VZdVBJZmdYdXUxbE5GWWwrZ1JUMGQrMTYrbHNMSHZ0WDgyaHZBZGlMVVg2c2MyVWdkNVhwVlJsYjAxN2lraXRqUkdzRXdSOHQzNGNVU2ZQXC9rZ2FaYnE4WmRXXC9qQT09IiwiaXYiOiI1NzVjY2U5ZjU1NThmYTQwOWEwMDdjM2EwZmU2N2Y2YiIsInMiOiJiNTdhOTIxMjQ5MTEwNDNkIn0%3D) Designs to Finished Boards** by Simon Monk

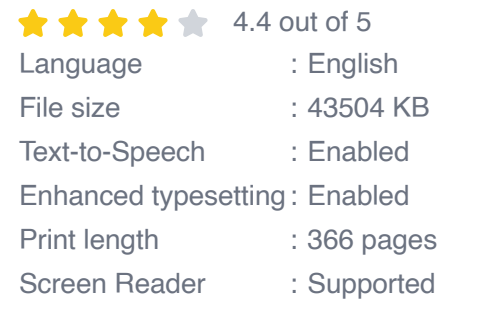

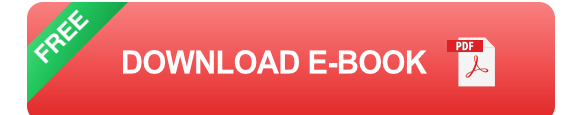

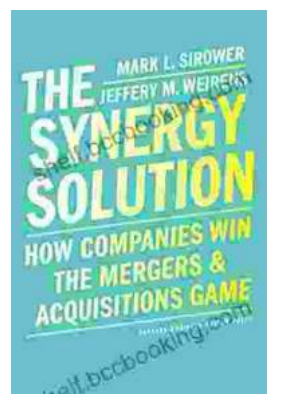

### **How Companies Win the Mergers and [Acquisitions Game: Unlocking the Secrets to](https://shelf.bccbooking.com/full/e-book/file/How%20Companies%20Win%20the%20Mergers%20and%20Acquisitions%20Game%20Unlocking%20the%20Secrets%20to%20Extraordinary%20Outcomes.pdf) Extraordinary Outcomes**

In today's dynamic and ever-evolving business landscape, mergers and acquisitions (M&A) have become increasingly strategic for companies...

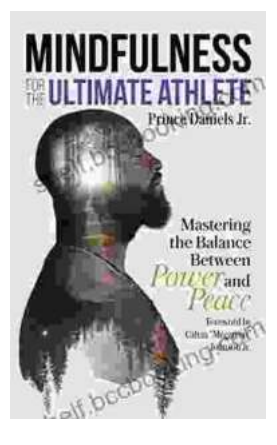

## **[Mastering The Delicate Balance Between Power](https://shelf.bccbooking.com/full/e-book/file/Mastering%20The%20Delicate%20Balance%20Between%20Power%20And%20Peace.pdf) And Peace**

In today's ever-evolving world, the interplay between power and peace has become increasingly complex and crucial. From personal relationships to global politics, striking the...